# **Efficiency & Big-O Runtime**

15-112 2/26/19

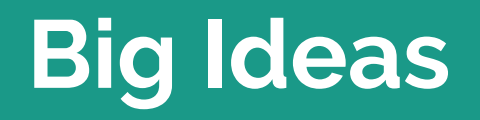

#### **Why do we care about efficiency?**

#### **Facets to Consider**

Time

Space

...

Bandwidth

Time varies based on processing power, input size, random factors…

To smooth out these factors, consider **how the time changes as the size of the input changes**.

Or, more specifically: **how does the amount of work done change as the size of the input grows?**

#### **Measuring the Work Done**

We can measure work done on an input by counting **how many algorithmic steps a program takes.**

**Algorithmic step:** a simple action done in a program, like adding two numbers. (This is an approximation, but good enough for 112)

How do we choose the input? In 112, try to consider the **worst-case input** for a given program, an input that leads to the most possible work being done.

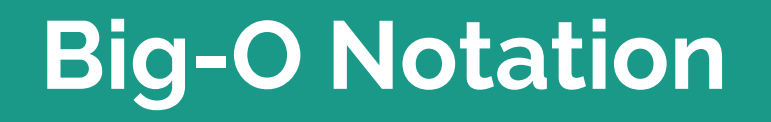

#### **Big-O Definition**

A mathematical system to demonstrate how a function's **number of algorithmic steps** grows as its **input size** grows.

Input size: N, where N is the length of a list/string, or an integer.

#### **Example:**

```
def addOneToEach(lst):
     for i in range(len(lst)):
         lst[i] = lst[i] + 1
```

```
# Operations: 1 + 3*N
# O(3N + 1)
```
### **Simplifying Big-O**

We only care about the part of the Big-O equation that has the **largest impact.** Therefore, we only consider the **highest-order term** of the equation. In  $O(3N + 1)$ , that's 3N.

Additionally, we only care about how the equation **grows with the input.** Therefore, we remove all constant factors- O(3N) becomes O(N).

Examples:

 $O(3N^2 - 2N + 25) \rightarrow O(N^2)$ 

 $O(0.00000000001N + 123456789)$  ->  $O(N)$ 

#### **Function Families**

Simplifying Big-O equations lets us consider primarily which **function family** a program belongs to.

Grows **slowly**: Contant [O(1)], Logarithmic [O(logN)], Linear [O(N)]

Grows **quickly**: Quadratic [O(N^2)], Polynomial [O(N^K)], Exponential [O(K^N)]

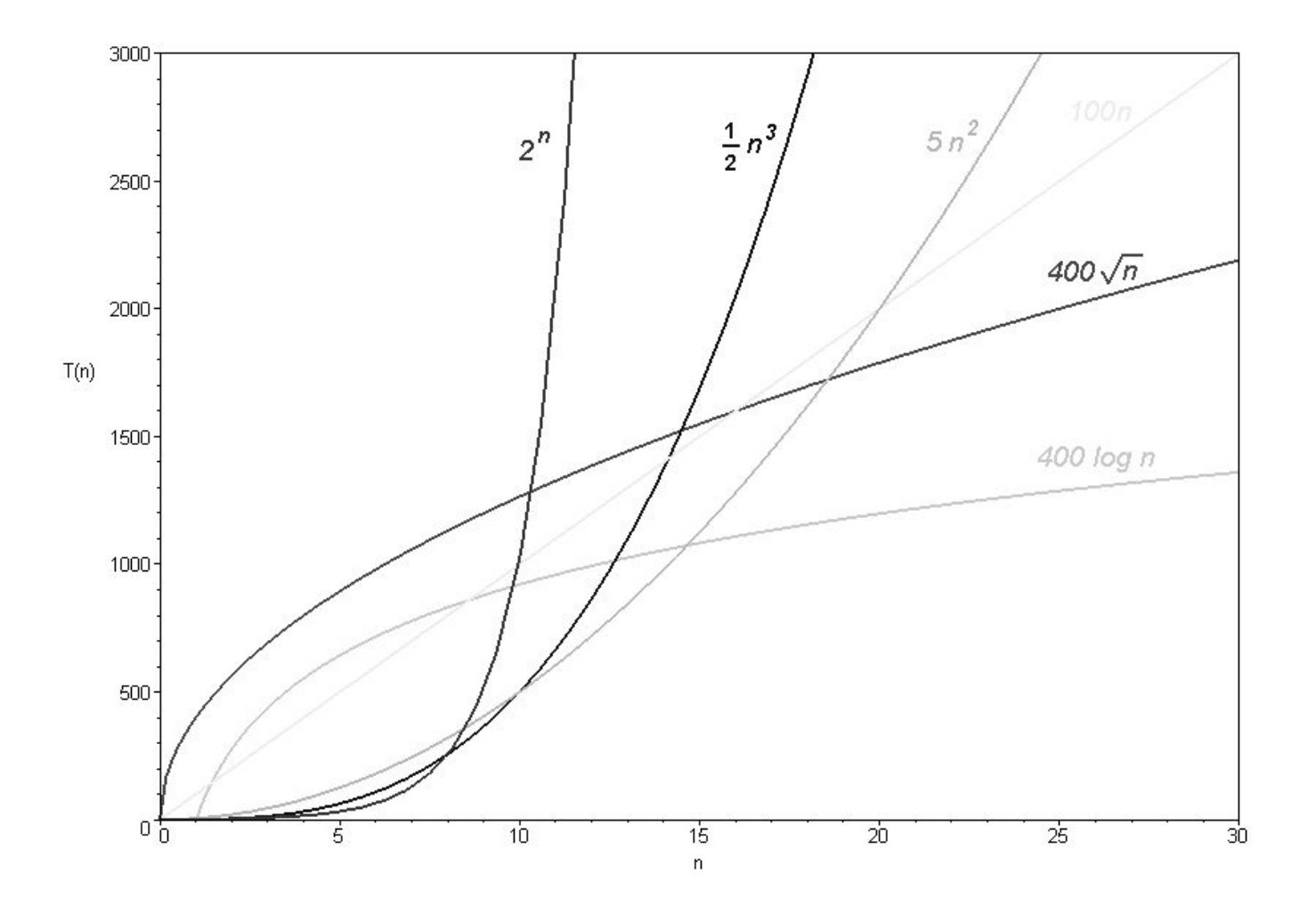

![](_page_10_Figure_0.jpeg)

# **Calculating Big-O**

#### **Big-O of a Statement**

To find the Big-O class of a single Python statement, determine how many **algorithmic steps** it takes.

Some built-in functions take multiple steps. You can find the mapping of function to number of steps here:

[https://www.cs.cmu.edu/~112/notes/notes-effici](https://www.cs.cmu.edu/~112/notes/notes-efficiency-builtin-runtime-table.html) [ency-builtin-runtime-table.html](https://www.cs.cmu.edu/~112/notes/notes-efficiency-builtin-runtime-table.html)

Example:

```
# len(lst) = N2 + lst.count("foo")
```
1 operation for addition + N operations for .count  $\sim$  O(N)

#### **Big-O of a Sequence of Statements**

When computing the Big-O of a sequence of statements, **add** the individual Big-Os together. The highest-order term wins.

Addition should also be used to combine multiple actions in a single statement.

Example:

```
# len(1st) = NL.sort()
L.sort(reverse=True)
L[0] -= 5
print(L.count(L[0]) + sum(L))
```

```
O(N \log N) + O(N \log N) + O(1) + O(N) + O(N) ->
O(NlogN)
```
#### **Big-O of Nested Statements - Loops**

When determining the Big-O of a loop, consider **how many times the loop iterates**. Then **multiply** that # of iterations by the Big-O of the loop's body.

In a for loop, the values in the range/iterator will be computed **once.**

In a while loop, the values in the condition check are computed in **each loop**.

Example:

```
for c in L:
     L[0] += c
     L.sort()
print(L)
```
 $N^*$  (O(1) + O(NlogN)) + O(N) -> O(N^2 logN)

#### **Big-O of Nested Statements - Conditionals**

When determining the Big-O of an if statement, add the **condition check** (which happens once), then determine logically whether the Big-O of the **body** should be added.

If statements, though nested, are **sequential!**

Example:

```
# len(1st) = Nif len(lst) == -1:
     lst.sort()
else:
     lst.append(4)
```
 $O(1) + O(1) \rightarrow O(1)$ 

#### **Big-O of Composed Statements**

When functions are **composed,** pay attention to how the size of the input changes based on the function calls.

This can also happen by changing an input inside a function- always pay attention to the input size!

Example:

```
def f(L):
     L1 = sorted(L) #sorting->NlogN
     return L1
def g(L):
    L1 = L * len(L) return L1
result = f(g(L)) # len(L) = N
```
 $O(N^{2}) + O(N^{2} log N^{2}) - D(N^{2} log N)$ 

## **Let's Practice!**

**def** f(lst): **if len**(lst) **>** 0: **return** lst[0] **else**: **return None**

```
def f(n):
    result = 0i = n while i > 0:
        result = result + i
        i = i // 10
     return result
```

```
def f(lst):
    result = 0 for i in range(len(lst)):
         result += lst[i]
     return result
```

```
def f(lst):
     result = True 
     for i in range(len(lst)):
         for j in range(i+1, len(lst)):
             if lst[i] == lst[j]:
                  result = False
     return result
```
#### **Checking work: time.time()**

```
def f(lst):
     result = True
     for i in range(len(lst)):
         for j in range(i+1, len(lst)):
             if lst[i] == lst[j]:
                  result = False
     return result
import time
n = 1000
lst1 = [42] * n
lst2 = [42] * (10 * n)
t1 = time.time()
f(lst1)
t2 = time.time()
t3 = \text{time}.\text{time}()f(lst2)
t4 = time.time()
print("Time of N: " + str(t2 - t1))
print("Time of 10*N: " + str(t4 - t3))
print("Ratio:" + str((t4-t3)/(t2-t1)))
```
#### **You do!**

```
def foo(s): #s is a string of length N
    result = 0 for char in string.ascii_lowercase:
         if char in s:
            s = s[1:] result += 1
     return result
```